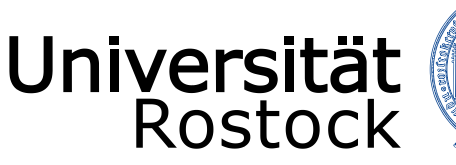

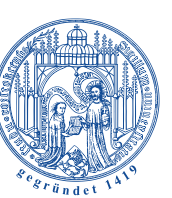

Traditio et Innovatio

Richtlinie zur Anfertigung wissenschaftlicher Arbeiten an der Agrar- und Umweltwissenschaftlichen Fakultät

**Verfasser:**

Dekanat der Agar- und Umweltwissenschaftlichen Fakultät Universität Rostock

18059 Rostock

**Richtlinie zur Anfertigung wissenschaftlicher Arbeiten Agrar- und Umweltwissenschaftliche Fakultät**

# <span id="page-1-0"></span>I. Inhaltsverzeichnis

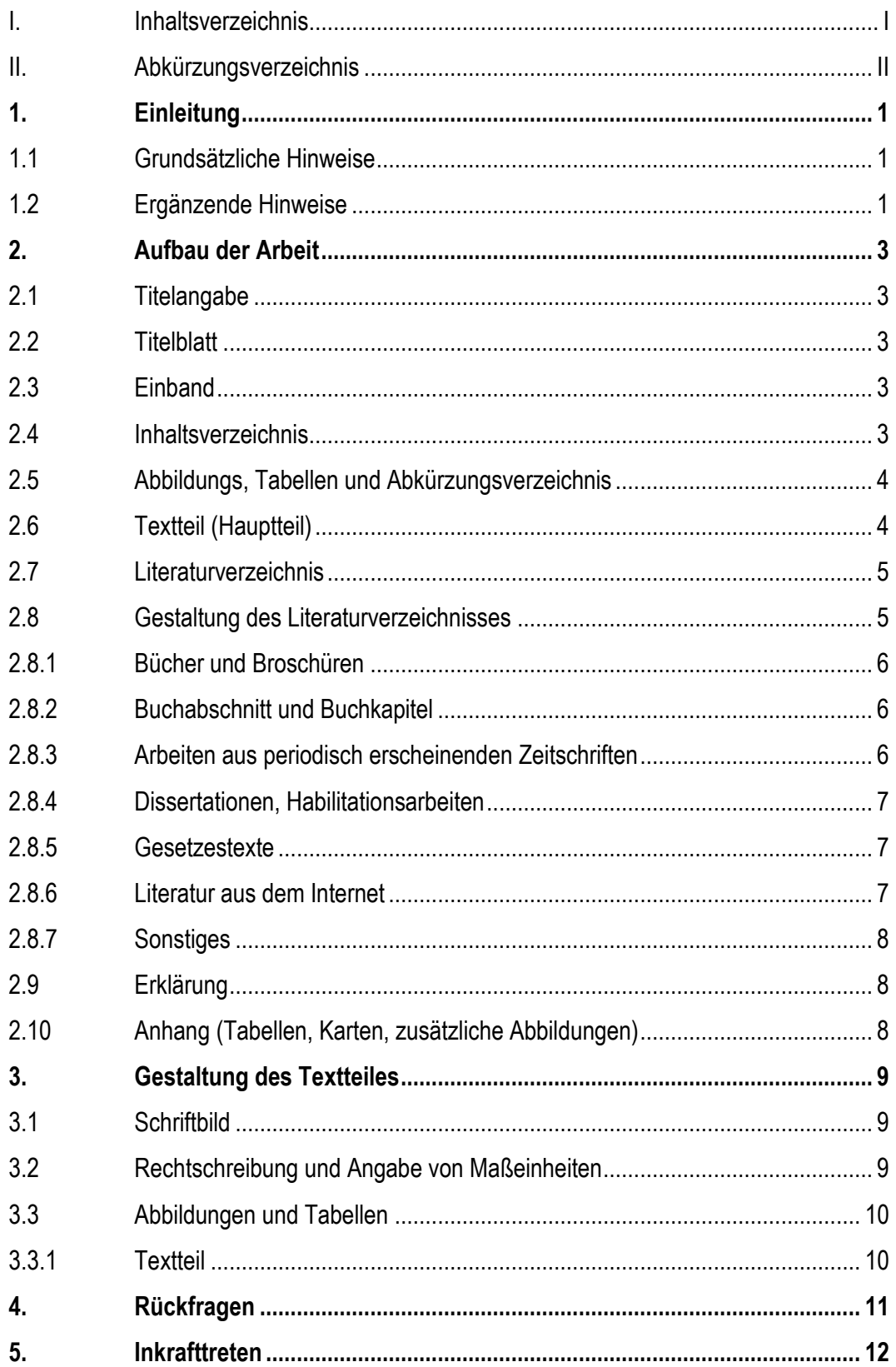

# <span id="page-2-0"></span>**II. Abkürzungsverzeichnis**

Abk Abkürzung DIN Deutsches Institut für Normung DK Dezimalklassifikation PDF Portable Document Format

## <span id="page-3-0"></span>**1. Einleitung**

### <span id="page-3-1"></span>**1.1 Grundsätzliche Hinweise**

Die Ausgabe, Anfertigung, Abgabe und Bewertung der Bachelor- und Masterarbeiten werden durch die Studiengangsspezifischen Prüfungs- und Studienordnungen (SPSO) in der jeweils gültigen Fassung geregelt.

Prinzipiell gelten die Hinweise für studentische Qualifizierungsarbeiten (z.B. Bericht/Dokumentation-, Haus-, Bachelor- und Masterarbeiten) sowie andere wissenschaftliche Publikationen.

Die Publikation soll sich ohne abschweifende Einleitung und allgemeine Betrachtungen nur mit dem Thema befassen. Die Schwerpunkte der wissenschaftlichen Aufgabenstellung müssen prägnant herausgearbeitet werden. Eine eigene gut begründete Stellungnahme zum Thema und der Zielstellung ist anzustreben.

Klare Ausdrucksweise, übersichtliche Gliederung und flüssiger Stil sind weitere Grundforderungen. Bei aller Gründlichkeit ist auf eine straffe Formulierung der Arbeit Wert zu legen. In der Regel sollen Bachelorarbeiten 30-50 und Masterarbeiten 50-70 Seiten Textumfang

umfassen einschließlich der Literaturquellen und ausschließlich des Anhanges.

Die Arbeit ist gedruckt in gebundener Form vorzulegen. Auf Anforderung ist ergänzend eine editierbare, digitale Fassung auf einem Datenträger beizufügen (Formate: Microsoft® Word-Dokument oder Maschinen lesbares PDF-Dokument ohne Einschränkungen des Benutzerzugriffs).

### <span id="page-3-2"></span>**1.2 Ergänzende Hinweise**

Die häufig vorgebrachten Begründungen für die nicht fristgerechte Abgabe von Publikationen in den zurückliegenden Jahren sind Anlass für folgende Anmerkungen:

- Die Kandidatin/Der Kandidat sollte von ihrem/seinem Recht Gebrauch machen, nur ein gut begründetes Thema für ihre/seine Publikation vorzuschlagen (erst, wenn z.B. Zielstellung, Datenmaterial, Literatur und Terminplan vorliegen).
- Die Aufgabenstellung ist in Abstimmung mit der Betreuerin/dem Betreuer so einzugrenzen, dass die Bearbeitungszeit eingehalten werden kann.
- Die Kandidatin//Der Kandidat hat die Betreuerin/den Betreuer regelmäßig über den Fortschritt der Arbeit zu informieren.
- Die Betreuerin/Der Betreuer verpflichtet sich zur Unterstützung der frühen wissenschaftlichen Selbständigkeit, zur fachlichen Beratung und zur regelmäßigen Fortschrittskontrolle der Publikation.
- Als Gründe für die Verlängerung der Bearbeitungszeit kann der Prüfungsausschuss eine längere Krankschreibung oder ein Auslandspraktikum anerkennen.
- Probleme bei der Datenbeschaffung, -aufbereitung, Versuchsführung und dem Literaturstudium werden in der Regel nicht als Gründe für Abgabeverzögerungen anerkannt.

## <span id="page-5-0"></span>**2. Aufbau der Arbeit**

### <span id="page-5-1"></span>**2.1 Titelangabe**

Der Titel muss inhaltsbezogen, aussagekräftig und kurz sein, er darf keine Abkürzungen enthalten.

## <span id="page-5-2"></span>**2.2 Titelblatt**

Das Titelblatt enthält den vollständigen Titel und je nach Zweck weitere Angaben

(z. B. Untertitel, Verfasserin/Verfasser, Verlag, Erscheinungsdatum).

Das Titelblatt ist nach dem Muster (Anlage A) zu gestalten:

- Im zweiten Seitenviertel von oben das Thema im vollen Wortlaut,
- Im untersten Seitenviertel die Textanordnung.

## <span id="page-5-3"></span>**2.3 Einband**

Auf der Vorderseite des Einbandes ist ein Etikett anzubringen, auf dem die Art der "Publikation", der volle Titel der Arbeit, Vor und Familienname der Verfasserin/des Verfassers sowie das Jahr der Prüfung stehen.

## <span id="page-5-4"></span>**2.4 Inhaltsverzeichnis**

Dem Titelblatt folgt die **Gliederung**, die gleichzeitig als **Inhaltsverzeichnis** (mit Seitenangaben) dient. Bei gebundenen Arbeiten sollte nach dem Titelblatt ein Leerblatt eingefügt werden. Zwischen Leerblatt und Inhaltsverzeichnis kann eine Seite mit einer Widmung folgen.

Die Kennzeichnung der Abschnitte des Textes sollte in Anlehnung an die internationale Dezimalklassifikation (DK) vorgenommen werden. Das **Prinzip des DK Systems** besteht darin, den Hauptabschnitten eine Kennzahl von 1 bis n zuzuweisen und alle weiteren Unterteilungen erster bis n-ter Ordnung durch Anfügen von Zahlen abzustufen. Eine Gliederung mit mehr als 4 Ordnungen ist unübersichtlich und sollte deshalb vermieden werden. Zwischen jeder Gruppenzahl wird ein Punkt gesetzt.

Im Inhaltsverzeichnis sollten die Überschriften für alle Abschnitte in der gleichen Flucht beginnen. Nach den Abschnittsnummern ist ein angemessener Abstand von 0,5 cm einzuhalten.

Im **Text** wird die Überschrift für alle Abschnitte −ohne Beachtung ihrer Ordnung− am linken Zeilenrand begonnen und unter Berücksichtigung der Ordnung hervorgehoben. Es ist zu beachten, dass der Text der Gliederung mit den Überschriften in der Arbeit übereinstimmen muss.

Das Titelblatt, die zweite Seite sowie die Seite mit der Eidesstattlichen Erklärung werden nicht nummeriert. Die erste Seite des Inhaltsverzeichnisses ist die erste nummerierte Seite. Sämtliche Verzeichnisse, die vor dem eigentlichen Textteil stehen (Inhaltsverzeichnis und ggf. Abkürzungs-, Tabellen- und Abbildungsverzeichnis) erhalten eine römische Nummerierung (I, II, III, IV). Der Textteil erhält arabische Seitenzahlen (1, 2, 3). Der Textteil (in der Regel die Einleitung) beginnt auf Seite 1. Das Literaturverzeichnis und ggf. der Anhang erhalten ebenfalls arabische Seitenzahlen. Beim Anhang wird der Seitenzahl ein A (z.B. A1) vorgestellt.

#### <span id="page-6-0"></span>**2.5 Abbildungs-, Tabellen- und Abkürzungsverzeichnis**

Das Abkürzungsverzeichnis folgt in der Publikation direkt hinter dem Inhaltsverzeichnis und, falls vorhanden, nach dem Abbildungsverzeichnis und Tabellenverzeichnis. Es wird als separater Punkt im Inhaltsverzeichnis aufgeführt und wird angelegt, wenn mindestens drei Abkürzungen verwendet wurden. Grundsätzlich sollte die Kandidatin/der Kandidat versuchen, möglichst wenige Abkürzungen in der Publikation zu verwenden. Zu viele Abkürzungen können den Lesefluss beeinträchtigen. Jeder Begriff, der abkürzt werden soll, wird bei der ersten Nennung in der Publikation ausgeschrieben und dahinter in Klammern die Abkürzung angefügt. Anschließend wird im gesamten Text nur noch die Abkürzung genutzt.

Eine Abkürzung sollte nur benutzt werden, wenn das Wort mindestens 3-mal im Dokument genutzt wird. Allgemein bekannte Abkürzungen werden nicht ins Verzeichnis aufgenommen. Auch Abkürzungen, die nur in den Fußnoten oder im Literaturverzeichnis vorkommen, werden im Abkürzungsverzeichnis aufgelistet.

Werden in der Publikation viele Abbildungen und Tabellen integriert, ist es sinnvoll, ein separates Abbildungs- und Tabellenverzeichnis einzufügen. Beide Verzeichnisse sind in das Inhaltsverzeichnis aufzunehmen. Sie bestehen aus der Beschriftung der Abbildung bzw. Tabelle und der Seitenzahl, über die sie zu finden sind.

#### <span id="page-6-1"></span>**2.6 Textteil (Hauptteil)**

Den Verzeichnissen folgt der Textteil, dessen Aufbau im Einzelnen vom Thema und von der Art der Arbeit (Literaturstudie oder experimentelle Untersuchungen) abhängt. Durch entsprechende Absätze, Unterstreichungen oder gesperrt geschriebene Ausdrücke oder Satzteile ist innerhalb der einzelnen Abschnitte eine gute Übersichtlichkeit anzustreben.

Im Allgemeinen soll die Rahmengliederung eine Einleitung, einen Literaturteil (Stand des Wissens), eine Aufgaben- und Zielstellung, Material und Methoden, Ergebnisse, Diskussion,

Schlussfolgerungen und einen Ausblick sowie eine kurze Zusammenfassung (Deutsch und Englisch) und ein Literaturverzeichnis enthalten.

Die Aufgabenstellung soll zusammenfassend das Ziel und den Neuheitswert der Publikation charakterisieren.

In der Diskussion werden die eigenen Ergebnisse mit den Ergebnissen und Thesen aus der Literatur verglichen und in den internationalen Erkenntnisstand eingeordnet.

Die Zusammenfassung enthält Aussagen zur Methodik und zu den wichtigsten Ergebnissen und kann entweder vor der Einleitung oder am Ende der Publikation stehen. Für die in der Aufgabenstellung aufgeworfenen Fragen müssen auch in der Zusammenfassung die Lösungsansätze erkennbar sein.

Bei kumulativen Promotions- und Habilitationsschriften ist zudem eine umfangreiche abschließende Zusammenfassung zu erstellen, in der ausgehend vom aktuellen Stand der Wissenschaft die eigenen Ergebnisse einzuordnen und der thematische Zusammenhang der Veröffentlichungen herauszustellen ist.

Weitere Hinweise zum Textteil sind im Abschnitt 3, Seite 9 zu finden.

#### <span id="page-7-0"></span>**2.7 Literaturverzeichnis**

Das Literaturverzeichnis dient als Quellen- und Belegnachweis für die im Textteil angeführten Schrifttums- und Informationsangaben. Alle Quellen, die in der Publikation verwendet wurden, werden dort aufgeführt. Je nach der Art der Veröffentlichung hat sich eine bestimmte Form des Literaturnachweises eingebürgert, wobei besonders auf die Reihenfolge der einzelnen Angaben zu achten ist. Die Einfügung von Ergebnissen anderer Autoren in die Publikation ohne Quellenangabe ist nicht gestattet.

#### <span id="page-7-1"></span>**2.8 Gestaltung des Literaturverzeichnisses**

Die Literaturangaben werden in alphabetischer Reihenfolge nach den Verfassernamen aufgeführt. Bei mehreren Autoren gilt der Familienname der erstgenannten Verfasserin /des erstgenannten Verfassers. Werden mehrere Arbeiten einer Autorin/eines Autors erwähnt, so wird die Reihenfolge durch das Erscheinungsjahr der Veröffentlichung und bei mehreren Veröffentlichungen im Jahr durch Kleinbuchstaben hinter der Jahreszahl, z. B. (KRAUSE 1993a & 1993b), bestimmt. Bei gleichlautenden Verfassernamen richtet sich die Reihenfolge nach den Anfangsbuchstaben des Vornamens. Literatur ohne Verfasserangabe sowie Beleghinweise (z. B. statistische Unterlagen einer bestimmten Verwaltungsstelle) werden mit ANONYMUS gekennzeichnet. Durch eine zweckmäßige schreibtechnische Ausgestaltung (z. B. Autorname in großen Buchstaben oder KAPITÄLCHEN, Leerzeile zwischen den Quellen,

sinnvolles Einrücken usw.) ist eine gute Übersichtlichkeit des Literaturverzeichnisses anzustreben.

#### <span id="page-8-0"></span>**2.8.1 Bücher und Broschüren**

Reihenfolge der Angaben: Familienname und Anfangsbuchstabe des Vornamens der Verfasserin/des Verfassers bzw. der Verfasser, Erscheinungsjahr in Klammern, Titel, Verlag, Verlagsort, ISBN Nummer, wenn vorhanden

ZADE, A. (1933): Pflanzenbaulehre. Landwirtschaftsverlag, Berlin.

RESNIK, B. und BILL, R. (2018): Vermessungskunde für den Planungs-, Bau- und Umweltbereich. Wichmann Verlag, Heidelberg, 4. Auflage, ISBN 978-3-87907-650-5. HIRT, A.; MAISACK, C. und MORITZ, J. (2016): TierSchG Tierschutzgesetz – Kommentar. Verlag Franz Vahlen, München, 3. Auflage, ISBN 978-3-8006-3799-7.

#### <span id="page-8-1"></span>**2.8.2 Buchabschnitt und Buchkapitel**

Reihenfolge der Angaben: Familienname und Anfangsbuchstabe des Vornamens der Verfasserin/des Verfassers bzw. der Verfasser, Erscheinungsjahr in Klammern, Titel des Abschnittes/Kapitels. In: Titel des Buches, Familienname und Anfangsbuchstabe des Vornamens der Herausgeberin/des Herausgebers bzw. der Herausgeber (Hrsg.). Verlag, Verlagsort, ISBN Nummer, wenn vorhanden

DAMME, K. (2017): Faustzahlen zur Betriebswirtschaft. In: Geflügeljahrbuch 2018. DAMME, K.; MUTH, F. und MAYER, A. Eugen Ulmer KG, Stuttgart, Germany, ISBN 978-3-8186-0196-5.

### <span id="page-8-2"></span>**2.8.3 Arbeiten aus periodisch erscheinenden Zeitschriften**

Reihenfolge der Angaben: Familienname und Anfangsbuchstabe des Vornamens der Verfasserin/des Verfassers bzw. der Verfasser, Jahreszahl in Klammern, Titel, Zeitschrift, Jahrgang o. Band, Seitenangabe. Weitere Angaben können erforderlich werden, z. B. Heftangabe bei nicht durchgängig nummerierten Zeitschriftenbänden.

MEUSEL, H.; BAUER, L. und WEINITZKE, H. (1960): Die Neuordnung der Fluren als landeskulturelle Aufgabe. Die Deutsche Landwirtschaft 11, 320-322.

Anmerkung: Der Titel der Zeitschrift kann abgekürzt wiedergegeben werden. Dafür sind die im Bibliothekswesen üblichen Abkürzungen zu verwenden. Dies ist im Literaturverzeichnis einheitlich zu gestalten.

#### <span id="page-9-0"></span>**2.8.4 Dissertationen, Habilitationsarbeiten**

Reihenfolge der Angaben: Familienname und Anfangsbuchstabe des Vornamens der Verfasserin/des Verfassers bzw. der Verfasser, Jahr in Klammern, Titel, Art der Arbeit, Hochschule, Ort.

KOLDRACK, N. (2020): Entwicklung und Evaluation eines Mess- und Auswerteverfahrens zur Bestimmung einer Sanddünenverformung unter Wind- und Welleneinfluss, Dissertation, Universität Rostock, Rostock.

#### <span id="page-9-1"></span>**2.8.5 Gesetzestexte**

Reihenfolge der Angaben: Abkürzung des Gesetzes (Jahreszahl der Bekanntmachung): vollständiger Titel des Gesetzes. Vollzitat/Fassung.

TierSchNutztV (2006): Verordnung zum Schutz landwirtschaftlicher Nutztiere und anderer zur Erzeugung tierischer Produkte gehaltener Tiere bei ihrer Haltung. Tierschutz-Nutztierhaltungsverordnung in der Fassung der Bekanntmachung vom 22. August 2006 (BGBl. I S. 2043), die zuletzt durch Artikel 1a der Verordnung vom 29. Januar 2021 (BGBl. I S. 146) geändert worden ist.

#### <span id="page-9-2"></span>**2.8.6 Literatur aus dem Internet**

Für das Internet benötigt der Rezipient andere Variablen; die Angabe des Ortes ist hierbei unnötig. Von Bedeutung ist hingegen der im Internet eindeutige, einer Telefonnummer vergleichbare Unique Ressource Location (URL). Ferner bedarf es der Nennung eines Datums des Zugriffs. Die bereits erwähnten Style Guides fordern die Aufnahme des Download-Datums, folglich den Zeitpunkt, an dem das Dokument verfügbar war. Aussagekräftiger hingegen ist die Nennung des Datums einer Revision.

Sofern eine Standardnummer verfügbar ist, erleichtert diese die Suche nach dem Dokument erheblich und sollte daher aufgenommen werden. Sie kann aus der ISBN, ISSN oder aus Internetspezifischen Identifiern bestehen.

Die bibliografische Aufnahme einer WWW-Ressource hat damit folgende Form:

Nachname, Vorname (Jahr): Titel. Untertitel. <URL>. Standardnummer. Revisionsdatum / Version / Datum des Zugriffs.

Ist die bibliografische Aufnahme verzeichnet, muss bei einem Zitat auf diese referiert werden. Das beim Autor-Jahr-System übliche Verfahren kann auch hier angewandt werden:

Nachname Jahr: Lokalisation.

Als Beispiel soll ein Artikel dienen, der im Internet auch als Musterpublikation vorliegt: RUNKEHL, J.; SCHLOBINSKI, P. und SIEVER, T. (2000): Sprache und Kommunikation im Internet. [https://www.mediensprache.net/archiv/pubs/3-531-13267-](https://www.mediensprache.net/archiv/pubs/3-531-13267-9.pdf.ISSN:0027-514X.Rev.2000-01-07) [9.pdf.ISSN:0027-514X.Rev.2000-01-07,](https://www.mediensprache.net/archiv/pubs/3-531-13267-9.pdf.ISSN:0027-514X.Rev.2000-01-07) Datum des Zugriffs: 11.07.2021.

#### <span id="page-10-0"></span>**2.8.7 Sonstiges**

Mündliche bzw. schriftliche Mitteilungen werden unter Angabe des Namens mit dem Vermerk "mündliche (bzw. schriftliche) Mitteilung" in die alphabetische Reihenfolge des Literaturverzeichnisses eingefügt. Alle Sonderfälle sind in Anlehnung an die hier aufgeführten Regeln sinngemäß zu behandeln. Es ist nur Literatur ins Verzeichnis aufzunehmen, aus der in der Arbeit zitiert wurde.

#### <span id="page-10-1"></span>**2.9 Erklärung**

Am Ende der Arbeit wird von der Verfasserin/ von dem Verfasser eine eidesstattliche Erklärung mit folgendem Wortlaut angefügt:

#### **Eidesstattliche Erklärung**

Hiermit bestätige ich, dass ich die vorliegende Arbeit selbständig verfasst und keine anderen als die angegebenen Hilfsmittel benutzt habe. Die Stellen der Arbeit, die dem Wortlaut oder dem Sinn nach anderen Werken entnommen sind, wurden unter Angabe der Quelle kenntlich gemacht.

#### Ort, Datum Unterschrift

#### <span id="page-10-2"></span>**2.10 Anhang (Tabellen, Karten, zusätzliche Abbildungen)**

Bei Vorliegen umfangreicher Tabellen, Karten oder Abbildungsunterlagen kann die Anfügung einiger Anhangseiten zweckmäßig sein. Nach der Erklärung wird eine Titelseite mit dem Wort "Anhang" eingefügt und danach das Material aufgeführt.

### <span id="page-11-0"></span>**3. Gestaltung des Textteiles**

### <span id="page-11-1"></span>**3.1 Schriftbild**

Die Publikation ist einseitig und eineinhalbzeilig zu schreiben. In Absprache mit der Betreuerin/dem Betreuer sowie den Gutachtern kann die Publikation auch doppelseitig geschrieben und gedruckt werden. Bei Anwendung des Blocksatzes ist unbedingt die Silbentrennung durchzuführen, sodass größere Abstände zwischen Wörtern ("Löcher") in der Zeile vermieden werden. Es ist darauf zu achten, dass keine einzelne Zeile eines Absatzes auf einer neuen Seite erscheint – bzw. keine erste Zeile eines Absatzes auf der vorherigen Seite. FAMILIENNAMEN sind in großen Buchstaben oder KAPITÄLCHEN anzuführen; die lateinischen Namen von Tieren und Pflanzen sind in kursiver Schrift zu schreiben und gegebenenfalls in Klammern hinter ihren deutschen Namen zu setzen.

Die Kartoffel (*Solanum tuberosum L.*) ist ein Nachtschattengewächs.

Wird ein Absatz durch einen Seiten- oder Spaltenwechsel getrennt, so sollte sichergestellt werden, dass

- am Ende der Seite/Spalte mindestens drei Zeilen und
- auf der neuen Seite/Spalte mindestens zwei Zeilen stehen.

Um den Lesefluss nicht durch "verlorene" Satzteile zu stören, ist bei einem Spalten- bzw. Seitenumbruch auf den Satzverlauf und Sinnzusammenhang zu achten. Die bei einem Umbruch eventuell zusätzlich entstehenden Leerzeilen sind zu vermeiden.

Die Ränder betragen oben und unten 2,5 cm, links 4 cm und rechts 3 cm.

Die Standardschriftart für das Erstellen von wissenschaftlichen Arbeiten an der Universität Rostock ist mit Arial Narrow 12 pt festgelegt. Hauptüberschriften sind in Verdana 14 pt fett und Unterüberschriften Verdana 12 pt fett anzulegen.

#### <span id="page-11-2"></span>**3.2 Rechtschreibung und Angabe von Maßeinheiten**

Als Grundlage der Rechtschreibung und Zeichensetzung dient der DUDEN einheitlich nach der "Neuen Rechtschreibung". Bei der Angabe eigener Untersuchungen u.ä. ist die Ich-Form (man-Form) zu vermeiden; stattdessen wird empfohlen, von "der Verfasserin/dem Verfasser" zu sprechen.

#### Die Verfasserin/Der Verfasser hat folgende Untersuchungen durchgeführt:

Für die Angabe von physikalisch technischen Messgrößen sind SI-Einheiten zu verwenden. Bei speziellen Maßeinheiten, Abkürzungen oder Symbolen (z. B. %; P<sub>2</sub>O<sub>5</sub>,) sind die Bezeichnungen so zu wählen, wie sie in der modernen Fachliteratur gebräuchlich sind z. B. dt ha-1 statt dt/ha.

Ein Abkürzungsverzeichnis, nach dem Inhaltsverzeichnis eingeordnet, kann zweckmäßig sein.

#### <span id="page-12-0"></span>**3.3 Abbildungen und Tabellen**

Abbildungen und Tabellen in Publikationen dienen dazu, Informationen und komplexe Prozesse grafisch darzustellen. Die Leserin/Der Leser der Publikation verstehen mithilfe von Abbildungen und Tabellen besser die Zusammenhänge im Text. Auf alle Tabellen und Abbildungen ist im Text Bezug zu nehmen:

gut: Die Saatbettbereitung ist fruchtartenspezifisch durchzuführen (Tab. 2). schlecht: Wie aus Tabelle 2 zu entnehmen ist, ist die Saatbettbereitung …

Die Tabellen im Textteil sollen klar und übersichtlich sein. Sie müssen zusammen mit der hervorgehobenen Überschrift (z.B. "Fettdruck") alles enthalten, was zu ihrem Verständnis erforderlich ist, ohne dass der Text gelesen wurde. Hochformat ist vorzuziehen. Die Tabellen werden fortlaufend nummeriert. Als Tabellen gelten alle Übersichten von Zahlen und Begriffen. Sie gliedern sich in einen Textteil und einen Zahlenteil (bzw. Teil mit Begriffen). Abbildungen erhalten entsprechend eine Abbildungsunterschrift.

#### <span id="page-12-1"></span>**3.3.1 Textteil**

Jede Tabelle sollte eine Überschrift haben. Die Tabellenbeschriftung ist generell linksbündig in das Dokument einzufügen und kann die Abkürzung Tab. enthalten.

Die Spaltenbezeichnungen im Tabellenkopf sollten horizontal und vertikal zentriert werden. Bei statistischen Tabellen sollten die Einheiten Teil der Spaltenbezeichnung sein.

Zeitangaben sollten im Tabellenkopf von links nach rechts bzw. in der Vorspalte von oben nach unten aufgeführt werden.

Beschriftungen in Feldern dürfen vorhandene Linien nicht berühren. Zwischen Text- und Feldbegrenzung sollte oben und unten ein gleichmäßiger Abstand festgelegt werden.

In Feldern sollten Texte linksbündig, für Rechenoperationen geeignete numerische Angaben rechtsbündig ausgerichtet werden.

Ausnahme: Bei einer unterschiedlichen Anzahl von Stellen rechts des Kommas sind die Zahlen dezimalstellengerecht auszurichten.

Abbildungen werden ebenfalls fortlaufend nummeriert und mit einer Unterschrift versehen. Die Schriftgröße in Tabellen, ebenso wie die Tabellenüberschriften und Abbildungsunterschriften darf 11 pt betragen und sollte von dem restlichen Text deutlich abgegrenzt sein.

## <span id="page-13-0"></span>**4. Rückfragen**

Rückfragen zur Gestaltung von wissenschaftlichen Arbeiten sind an den Prüfungsausschuss oder die wissenschaftliche Betreuerin/den wissenschaftlichen Betreuer zu richten. Diese "Richtlinie zur Anfertigung wissenschaftlicher Arbeiten" kann über das Internet abgerufen werden. Im Weiteren gelten die Regelungen der Normen DIN 690, DIN 1421, DIN 1422, DIN 1426, DIN 1505 und DIN 5008.

## <span id="page-14-0"></span>**5. Inkrafttreten**

Diese Richtlinie tritt mit dem Wintersemester 2021/2022 in Kraft.

K. Uniger

Prof. Dr. Konrad Miegel Dekan der Agrar- und Umweltwissenschaftlichen Fakultät

## **Anhang A**

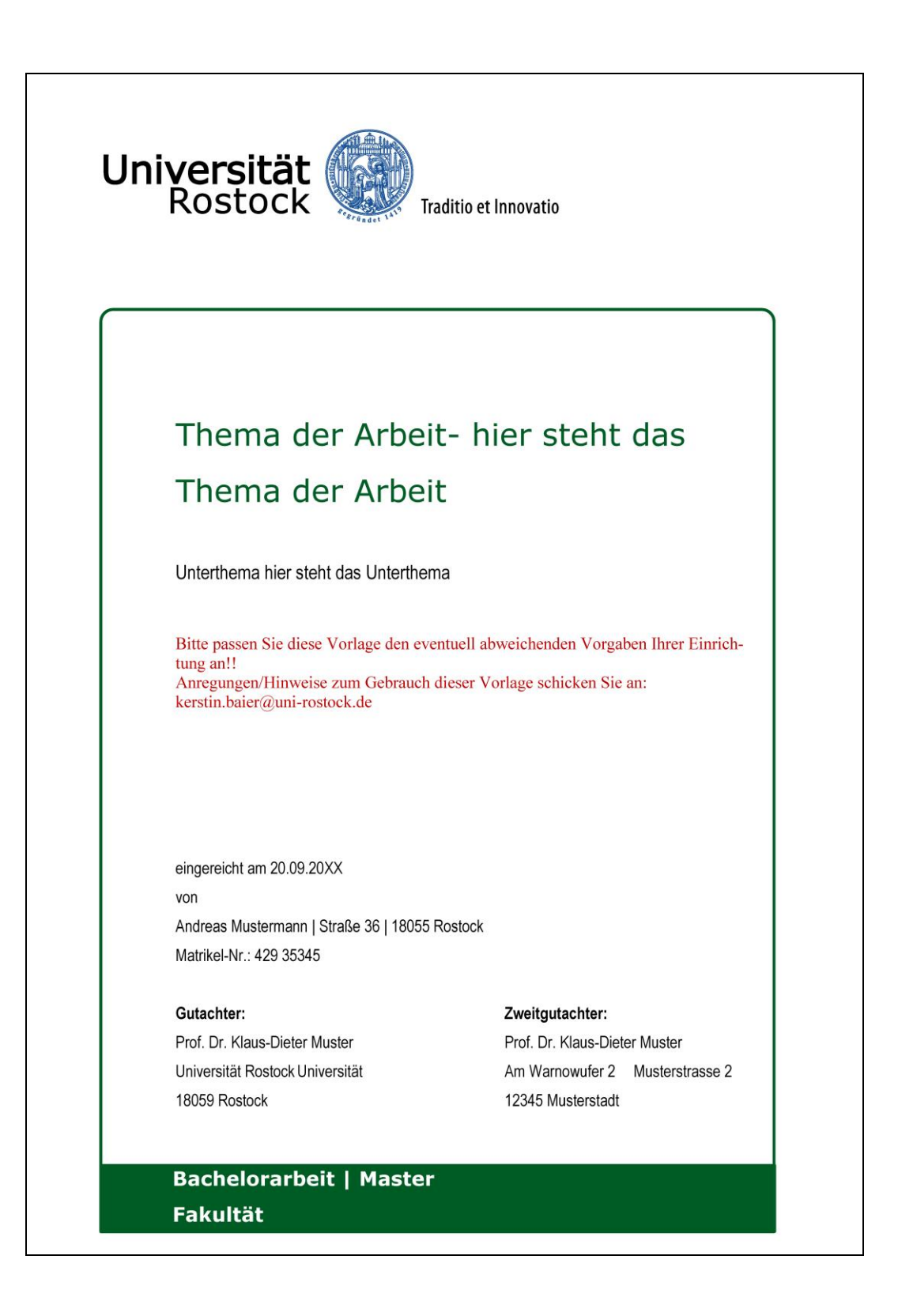